## Forth Programming Challenge Solutions

September 26, 2020

By Joel Shprentz, jshprentz@his.com

Forth: gforth

System: Raspberry Pi 4

```
alphabet.fs Sun Sep 27 00:30:30 2020 1
\ Challenge 1: Print the alphabet "AbCdEfGh . . . z" in alternating case
\ using three methods.
\ Method 1: Loop through a-z, converting odd letters to upper case.
: ?odd ( c -- f ) 1 and ;
: toupper-odd ( c -- c | C ) dup ?odd if toupper then ;
: from-to ( n1 n2 -- n3 n1 ) 1+ swap ;
: alphabet1 'a 'z from-to ?do i toupper-odd emit loop ;
alphabet1 cr
\ Method 2: Advance from upper to lower case letters and from lower to upper case.
: upper-to-next-lower ( C1 -- c2 ) 'b + 'A - ;
: lower-to-next-upper ( c2 -- C2 ) 'C + 'b - ;
: alphabet2
     'A begin
        dup emit upper-to-next-lower 
        dup emit lower-to-next-upper
        dup 'Y >
     until
     drop ;
alphabet2 cr
\ Method 3: Display the alphabet string.
: alphabet3 ." AbCdEfGhIjKlMnOpQrStUvWxYz" ;
alphabet3 cr
bye
```
AbCdEfGhIjKlMnOpQrStUvWxYz AbCdEfGhIjKlMnOpQrStUvWxYz AbCdEfGhIjKlMnOpQrStUvWxYz

```
gcd.fs Fri Sep 25 00:32:17 2020 1
\ Challenge 2: Print a table headed by 240 to 249 across with 170 to 179 down.
\ At each intersection show the Greatest Common Divisor.
: is-odd? ( u -- f ) 1 and ;
defer gcd
: gcd-odd-even ( u-odd u-even -- u ) 2/ gcd ;
: gcd-both-even ( u1 u2 -- u3 ) 2/ swap 2/ gcd 2* ;
: gcd-both-odd ( u1 u2 -- u3 ) 2dup > if swap then over - gcd ;
: gcd-top-odd ( u1 u2 -- u3 )
     swap dup is-odd? if gcd-both-odd else gcd-odd-even then ;
: gcd-top-even ( u1 u2 -- u3 )
     over is-odd? if gcd-odd-even else gcd-both-even then ;
: gcd-soon ( u1 u2 -- u3 )
     2dup = if drop else
     dup 0= if drop else
    over 0= if swap drop else
     dup is-odd? if gcd-top-odd else
                  gcd-top-even
    then then then ;
' gcd-soon is gcd
: from-to ( n1 n2 -- n3 n1 ) 1+ swap ;
: row-range ( -- i2 i1 ) 170 179 from-to ;
: column-range ( -- i2 i1 ) 240 249 from-to ;
: header. ( -- ) cr 3 spaces column-range ?do i 4 u.r loop ;
: gcd-row. ( u -- u ) column-range ?do dup i gcd 4 u.r loop ;
: row. ( u -- ) cr dup 3 u.r gcd-row. drop ;
: table. ( -- ) header. row-range ?do i row. loop ;
table.
cr bye
```
\ vim: tabstop=8 expandtab shiftwidth=4 softtabstop=4 autoindent

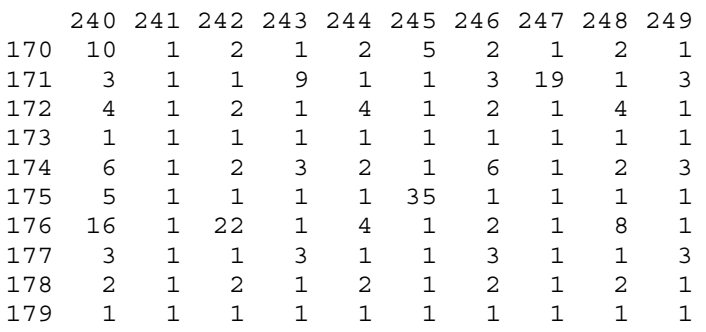

```
\ Challenge 3: Print the five largest prime numbers less than 10,000.
10000 constant PRIME-LIMIT
5 constant TOP-N
: :flags ( n "name" -- addr )
     create here over allot swap erase here
    does> (n -- addr) + jPRIME-LIMIT :flags sieve
constant MEM-LIMIT
: square ( n -- n ) dup * ;
: mark-non-primes ( prime -- ) MEM-LIMIT over square sieve ?do true i c! dup +loop drop ;
: next-prime ( n incr -- prime ) swap begin over + dup sieve c@ 0= until nip ;
: next-higher-prime ( n -- prime ) 1 next-prime ;
: next-lower-prime ( n -- prime ) -1 next-prime ;
: sieve-done? ( n -- f ) square PRIME-LIMIT >= ;
: fill-sieve ( -- )
     2 begin
         dup mark-non-primes
         next-higher-prime
         dup sieve-done?
    until drop ;
: top-primes. ( -- ) PRIME-LIMIT TOP-N 0 ?do next-lower-prime dup . cr loop drop ;
: primes ( -- ) fill-sieve top-primes. ;
primes
bye
```
\ vim: tabstop=8 expandtab shiftwidth=4 softtabstop=4 autoindent

**primes.fs Sun Sep 27 00:19:17 2020 1**

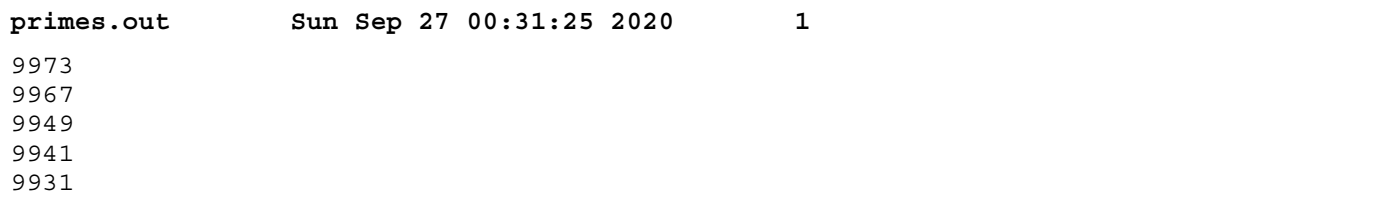

## **squares.fs Sat Sep 26 05:04:19 2020 1**

\ Challenge 4: Using numbers, terminal characters or graphics plot x-squared  $\backslash$  from 1 to 10.

: plot-square ( n -- ) dup 2 u.r dup \* 2/ 1+ spaces '\* emit cr ; : plot-squares ( -- ) 11 1 ?do i plot-square loop ; : y-axis ( -- ) 3 spaces 10 0 ?do ." +----" loop '+ emit cr ; : y-labels ( -- ) 101 0 ?do i 4 u.r space 10 +loop cr ; : y-title ( -- ) 23 spaces ." x squared" cr ; : x-title ( -- ) ." x" cr ; : squares ( -- ) x-title plot-squares y-axis y-labels y-title ; squares

bye

\ vim: tabstop=8 expandtab shiftwidth=4 softtabstop=4 autoindent

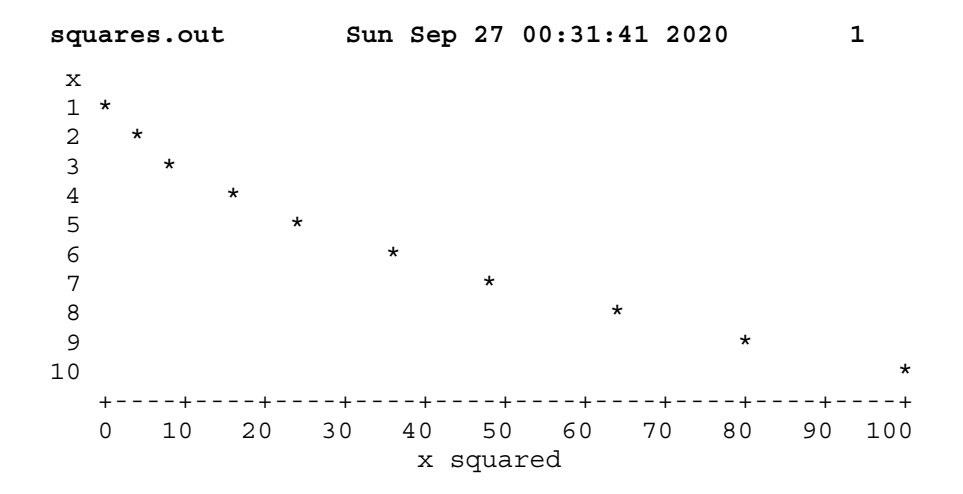